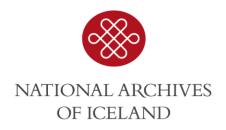

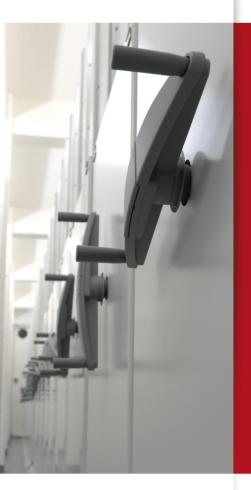

# TRANSFERRING 3000 VIDEOS WITHOUT HELP FROM SOFTWARE VENDORS

S. Andrea Ásgeirsdóttir

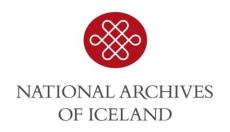

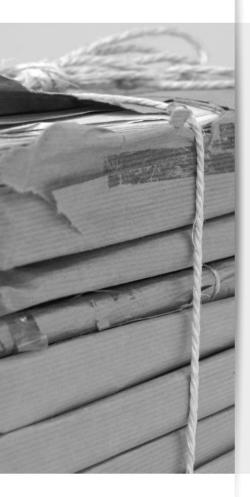

# THE BEGINNING OF THE PROJECT

# MEETING WITH THE COMMUNICATION CENTRE FOR THE DEAF AND HARD OF HEARING – 6TH OF JANUARY 2016.

- Decision
  - Only deliver finished videos
  - No software vendor
  - The archiving version was created "manually"
  - A sign language interpreter would document the videos and convert them

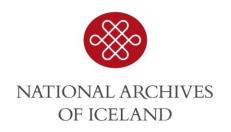

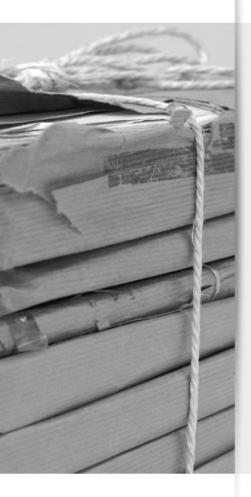

# DESIGNING THE EXCEL FILE

### **ER DIAGRAM**

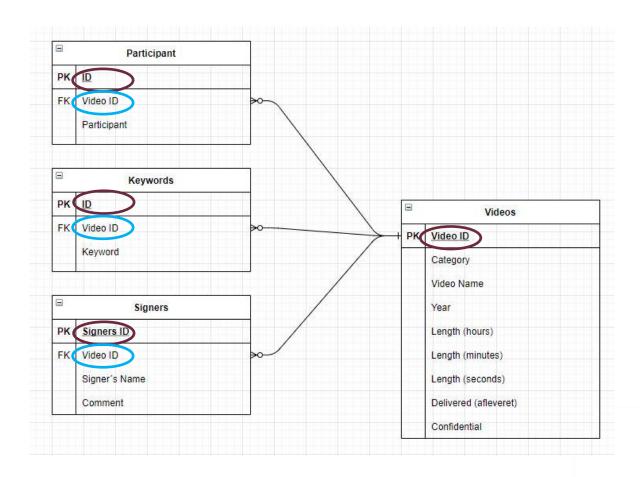

### **DESIGN OF THE EXCEL FILE - DOCINDEX**

| dID | pID | mID | dCf          | oFn  |      |  | aFt | gmlXsd |
|-----|-----|-----|--------------|------|------|--|-----|--------|
|     | 1   |     | 1 docCollect | ion1 |      |  | mpg |        |
|     | 2   |     | 1 docCollect | ion1 | ,    |  | mpg |        |
|     | 3   |     | 1 docCollect | ion1 |      |  | mpg |        |
|     | 4   |     | 1 docCollect | ion1 |      |  | mpg |        |
|     | 5   |     | 1 docCollect | ion1 |      |  | mpg |        |
|     | 6   |     | 1 docCollect | ion1 |      |  | mpg |        |
|     | 7   |     | 1 docCollect | ion1 |      |  | mpg |        |
|     | 8   |     | 1 docCollect | ion1 |      |  | mpg |        |
|     | 9   |     | 1 docCollect | ion1 |      |  | mpg |        |
|     | 10  |     | 1 docCollect | ion1 | -300 |  | mpg |        |

### **ARCHIVING VERSION EXAMPLES (SIP)**

 https://radgjof.skjalasafn.is/afhendin g-skjala/afhending-rafraenna-gagna/  https://www.sa.dk/da/offentligforvaltning/statslige-myndigheder/aflevering-itsystemer/

#### Dæmi um vörsluútgáfur

- 1. Vörsluútgáfa með skjölum (t.d. mála- og skjalavörslukerfi).
- 2. Vörsluútgáfa án skjala (t.d. gagnagrunnar, rafræn dagbókarkerfi).
- 3. Vörsluútgáfa með skjölum og GML.
- 4. Vörsluútgáfa með skjölum.

(-) Eksempler på arkiveringsversioner

Eksemplerne viser hvordan data fra forskellige typer af systemer vil se ud i en arkiveringsversion, som følger bekendtgørelse nr. 128. Eksemplerne er pakket i en zip-filer til download.

- Download eksempel på arkiveringsversion af it-system med dokumenter (AVID.SA.18004.1)
- Download eksempel på arkiveringsversion af it-system uden dokumenter (AVID.SA.18001.1)
- Download eksempel på arkiveringsversion af it-system med GML-data (AVID.SA.18002.1)
- Download eksempel på arkiveringsversion af Microsoft eksempeldatabase (Northwind) (AVID.SA.18003.1)

Kontakt Rigsarkivet, hvis du har behov for at se eksempler på arkiveringsversioner efter bekendtgørelse nr. 1007: mailbox@sa.dk

### **TESTING THE FILE FORMATS**

- Any Video Converter (AVC) to convert the videos
  - We used the archiving version examples
    - Replaced some tif files with videos (.mpg)
    - Updated the docIndex
    - Rebuilt the fileIndex
    - And tested with ADA
      - Until we found out which settings to use.

### **SETTINGS FOR CONVERTING WITH AVC**

- Fileformat of video:
  - MPEG-II movie (\*.mpg)
- Basic Settings:
  - Video Size Original
  - Quality Normal
- Video options:
  - Video codec mpeg2video
  - Original bitrate
  - Frame rate 29.97
  - Video aspect auto
  - Encode pass 2 (later used 1)
- Audio options
  - Audio codec mp2
  - Audio bitrate 128
  - Sample rate 441000
  - Audio Channel 2

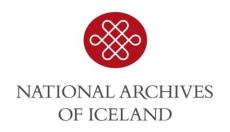

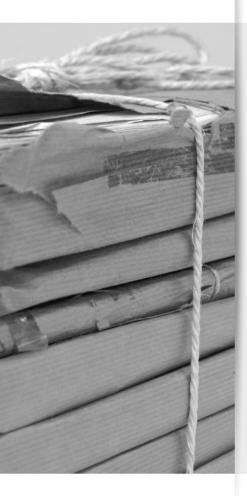

### THE CONVERSION

## THE FOLLOWING FILEFORMATS WERE CONVERTED INTO .MPG

• .M2P/m2p

• .m2a

• .m4v

.avi

.flv

• .m2t

.wmv

.VOB

• .mpg

• .mp4/MP4

• .m2v

• .m2ts

.wav

.mov

### THE DELIVERY

- What was delivered was the
  - Excel file
  - Document folder:
    - docCollection1
      - All the videos located in appropriate folder

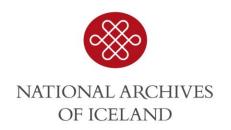

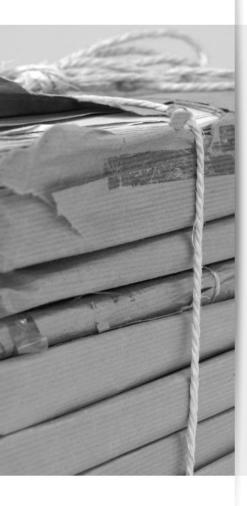

### **THE SIP**

### **CREATING THE SIP**

 Employee of the National Archives of Iceland took the Excel file and the videos and created the SIP manually.

### STEPS 1 – CREATING XSD FILES

- The Xsd files where created manually using an Archiving Version example.
  - Table1.xsd (Videos)
  - Table2. xsd (Signers)
  - Table3.xsd (Keywords)
  - Table4.xsd (Participation)

### STEP 2 – CONVERTING INTO XML

- The Excel file was converted into xml
  - Table1.xml (Videos)
  - Table2. xml (Signers)
  - Table3.xml (Keywords)
  - Table4.xml (Participation)

Remove

ns1: and :ns1

### SIP - FOLDER STRUCTURE

| AVID.THI.20006.1     |                 |            |  |  |  |
|----------------------|-----------------|------------|--|--|--|
| Heiti                | Breytt þann     | Gerð       |  |  |  |
| ContextDocumentation | 25.7.2019 16:33 | Skráamappa |  |  |  |
| Documents            | 25.7.2019 16:37 | Skráamappa |  |  |  |
| Indices              | 31.7.2019 12:06 | Skráamappa |  |  |  |
| Schemas              | 25.7.2019 16:55 | Skráamappa |  |  |  |
| Tables               | 25.7.2019 16:38 | Skráamappa |  |  |  |

## STEP 3 – CREATING THE CONTEXTDOCUMENTATION

| Heiti  1 2     | Breytt þann<br>25.7.2019 16:33 | Gerð       |
|----------------|--------------------------------|------------|
| 1<br>2         | 25 7 2010 15:22                |            |
| 2              | 23.7.2019 10:55                | Skráamappa |
|                | 25.7.2019 16:33                | Skráamappa |
| 3              | 25.7.2019 16:33                | Skráamappa |
| 4              | 25.7.2019 16:33                | Skráamappa |
| <u></u>        | 25.7.2019 16:33                | Skráamappa |
| <mark> </mark> | 25.7.2019 16:33                | Skráamappa |

### STEP 4 – COPYING THE DOCUMENTS FOLDER

| AVID.THI.20006.1 > Documents > docCollection1 |  |                 |   |            |  |
|-----------------------------------------------|--|-----------------|---|------------|--|
| Heiti                                         |  | Breytt þann     | ~ | Gerð       |  |
| 1                                             |  | 25.7.2019 16:37 |   | Skráamappa |  |
| 2                                             |  | 25.7.2019 16:37 |   | Skráamappa |  |
| 3                                             |  | 25.7.2019 16:37 |   | Skráamappa |  |
| 4                                             |  | 25.7.2019 16:37 |   | Skráamappa |  |
| 5                                             |  | 25.7.2019 16:37 |   | Skráamappa |  |
| 6                                             |  | 25.7.2019 16:37 |   | Skráamappa |  |
| 7                                             |  | 25.7.2019 16:37 |   | Skráamappa |  |
| 8                                             |  | 25.7.2019 16:37 |   | Skráamappa |  |
| 9                                             |  | 25.7.2019 16:37 |   | Skráamappa |  |
| 10                                            |  | 25.7.2019 16:37 |   | Skráamappa |  |
| <u> </u>                                      |  | 25.7.2019 16:37 |   | Skráamappa |  |
| 12                                            |  | 25.7.2019 16:37 |   | Skráamappa |  |
| 13                                            |  | 25.7.2019 16:37 |   | Skráamappa |  |
| 14                                            |  | 25.7.2019 16:37 |   | Skráamappa |  |
| 15                                            |  | 25.7.2019 16:37 |   | Skráamappa |  |

### STEP 5 – CREATING/ADDING THE INDICES

- archiveIndex
- contextDocumentationIndex
- docIndex
- fileIndex
- tableIndex

Skab ArchiveIndex

Skab ContextDocumentationIndex

Converted from Excel

Skab ny fileIndex

Created from AV Example

### **STEP 6 - SCHEMAS**

| AVID.THI.20006.1 > Schemas |                 |            |
|----------------------------|-----------------|------------|
| Heiti                      | Breytt þann     | Gerð       |
| ☐ localShared              | 2.8.2013 14:24  | Skráamappa |
| standard                   | 25.7.2019 16:33 | Skráamappa |

### **STEP 7 - TABLES**

| AVID.THI.20006.1 > Tables |                 |            |  |  |  |
|---------------------------|-----------------|------------|--|--|--|
| Heiti                     | Breytt þann     | Gerð       |  |  |  |
| table1                    | 25.7.2019 17:17 | Skráamappa |  |  |  |
| table2                    | 25.7.2019 17:29 | Skráamappa |  |  |  |
| table3                    | 25.7.2019 17:29 | Skráamappa |  |  |  |
| table4                    | 25.7.2019 17:29 | Skráamappa |  |  |  |

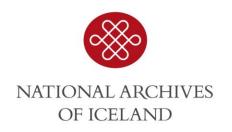

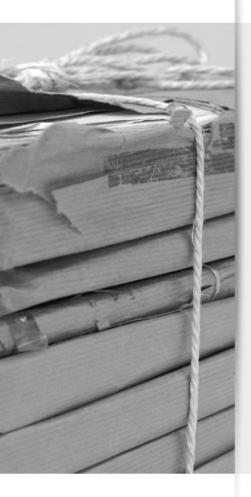

# THE END OF THE PROJECT

#### TRANSFER OF THE SIP

- The converting and documentation of the videos started in April 2016.
- The first transfer was delivered 21<sup>st</sup> of August
   2018
- The second transfer was delivered 11<sup>th</sup> of January 2019
  - Approved 11<sup>th</sup> of February on the Day of Icelandic sign language.

### **CONCLUSION**

- Did we learn something from this project?
- Will we do this again?
- Can this benefit others?
- Nothing is impossible!

### Thank you

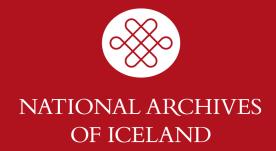

### **ARCHIVEINDEX**

```
<archiveCreatorList>
  <creatorName>Samskiptamiðstöð heyrnarlausra- og heyrnarskertra</creatorName>
  <creationPeriodStart>1967-01-03</creationPeriodStart>
  <creationPeriodEnd>2017-12-31/creationPeriodEnd>
</archiveCreatorList>
<archiveType>true</archiveType>
<systemName>Myndbandasafn Samskiptamiðstöðvar heyrnarlausra og heyrnarskertra - MSHH</systemName>
<systemPurpose>Táknmálsmyndbönd</systemPurpose>
<systemContent>Myndbönd á táknmáli bæði unnin af Samskiptamiðstöð heyrnarlausra- og heyrnarskertra (SHH) og
<regionNum>false</regionNum>
<komNum>false
<cprNum>false</prNum>
<cvrNum>false</cvrNum>
<matrikNum>false</matrikNum>
<bbr/>bbrNum>false</bbrNum>
<whoSygKod>false</whoSygKod>
<containsDigitalDocuments>true</containsDigitalDocuments>
<searchRelatedOtherRecords>false</searchRelatedOtherRecords>
<systemFileConcept>true</systemFileConcept>
<multipleDataCollection>false</multipleDataCollection>
<personalDataRestrictedInfo>true</personalDataRestrictedInfo>
<otherAccessTypeRestrictions>false</otherAccessTypeRestrictions>
<archiveApproval>THI</archiveApproval>
<archiveRestrictions>Stór hluti safnsins inniheldur trúnaðargögn. Þau eru sérstaklega merkt í töflu 2 (MSHH
```

### CONTEXTDOCUMENTINDEX

```
<?xml version="1.0" encoding="utf-8"?>
<contextDocumentationIndex xmlns:xsi="http://www.w3.org/2001/XMLSchema-instance"</pre>
 xmlns="http://www.sa.dk/xmlns/diark/1.0"
 ksi:schemaLocation="http://www.sa.dk/xmlns/diark/1.0 ../Schemas/standard/contextDocumentationIndex.xsd">
  <document>
    <documentID>1</documentID>
                                                                        Delivery terms
   <documentTitle>Afhendingarskilmálar</documentTitle>
    <documentDescription>Afhendingarskilmálar</documentDescription>
    <documentDate>2018-08-21</documentDate>
    <documentAuthor>
      <authorInstitution>bÍ</authorInstitution>
    </documentAuthor>
    <documentCategory>
      <submissionInformation>
        <archivalProvisions>true</archivalProvisions>
      </submissionInformation>
    </documentCategory>
  </document>
  <document>
```

### CONTEXTDOCUMENTINDEX

```
<document>
 <documentID>2</documentID>
 <documentTitle>Einindavenslarit</documentTitle>
                                                                                         ER- diagram
 <documentDescription>Skjal sem sýnir vensl taflna í vörsluútgáfu</documentDescription>
 <documentCategory>
   <operationalInformation>
     <operationalSystemInformation>true
   </operationalInformation>
 </documentCategory>
</document>
<document>
                                                                                         Search methods...
 <documentID>3</documentID>
 <documentTitle>Leitaraðferðir og lýsing á gagnasafni</documentTitle>
 <documentDescription>Lýsing á leitaraðferðum og lýsing á gagnasafni,
   upplýsingar um myndbönd sem ekki var hægt að umbreyta</documentDescription>
 <documentCategory>
   <systemInformation>
     <systemPurpose>true</systemPurpose>
     <systemContent>true</systemContent>
   </systemInformation>
   <archivalPreservationInformation>
     <archivalMigrationInformation>true</archivalMigrationInformation>
   </archivalPreservationInformation>
 </documentCategory>
</document>
<document>
 <documentID>4</documentID>
 <documentTitle>SQL fyrirspurnir</documentTitle>
                                                                                         SQL queries
 <documentDescription>Lýsing á SQL fyrirspurnum</documentDescription>
 <documentCategory>
   <submissionInformation>
     <archivalInformationOther>true</archivalInformationOther>
   </submissionInformation>
 </documentCategory>
```

</document>

### CONTEXTDOCUMENTINDEX

```
<document>
    <documentID>5</documentID>
                                                       Nofication
   <documentTitle>Tilkynningin</documentTitle>
    <documentDescription>Tilkynningin, rafrænt eintak</documentDescription>
   <documentCategory>
     <systemInformation>
        <systemPurpose>true</systemPurpose>
       <systemContent>true</systemContent>
     </systemInformation>
   </documentCategory>
  </document>
  <document>
                                                       Abbreviations
    <documentID>6</documentID>
    <documentTitle>Skammstafanir</documentTitle>
   <documentDescription>Listi yfir skammstafanir</documentDescription>
   <documentCategory>
     <submissionInformation>
        <archivalInformationOther>true</archivalInformationOther>
     </submissionInformation>
   </documentCategory>
  </document>
</contextDocumentationIndex>
```

### **DOCINDEX**

```
<docIndex xmlns="http://www.sa.dk/xmlns/diark/1.0" xmlns:xsi="http://www.w3.org/2001/XMLSchema-instance">
 <doc>
   <dID>1</dID>
   <mID>1</mID>
   <dCf>docCollection1</dCf>
   <oFn>04.01.03
                                             40min.m2p</oFn>
   <aFt>mpg</aFt>
 </doc>
  <doc>
   <dID>2</dID>
   <mID>1</mID>
   <dCf>docCollection1</dCf>
   <oFn>10.01.01
   <aFt>mpg</aFt>
 </doc>
 <doc>
   <dID>3</dID>
   <mID>1</mID>
   <dCf>docCollection1</dCf>
   <oFn>14.33
                                                            18 min og 2002.m2p</oFn>
   <aFt>mpg</aFt>
 </doc>
  <doc>
   <dID>4</dID>
   <mID>1</mID>
   <dCf>docCollection1</dCf>
   <oFn>14.34
                                                           .wmv</oFn>
   <aFt>mpg</aFt>
 </doc>
 <doc>
   <dID>5</dID>
   <mID>1</mID>
   <dCf>docCollection1</dCf>
   <oFn>14.34
                                                           .m2v</oFn>
   <aFt>mpg</aFt>
 </doc>
```

#### **FILEINDEX**

```
<?xml version="1.0" encoding="utf-8"?>
<fileIndex
  xsi:schemaLocation="http://www.sa.dk/xmlns/diark/1.0 ../Schemas/standard/fileIndex.xsd"
  kmlns:xsi="http://www.w3.org/2001/XMLSchema-instance" xmlns="http://www.sa.dk/xmlns/diark/1.0">
  <f>>
    <foN>AVID.THI.20006.1\ContextDocumentation\docCollection1\1</foN>
    <fiN>l.tif</fiN>
    <md5>351D872E6A0F24498B4240736F207A22</md5>
  </f>
  <f>
    <foN>AVID.THI.20006.1\ContextDocumentation\docCollection1\1</foN>
    <fiN>2.tif</fiN>
    <md5>5744CBFB26249B75A10AB94160FC3DED</md5>
  </f>
  <f>
    <foN>AVID.THI.20006.1\ContextDocumentation\docCollection1\2</foN>
    <fiN>l.tif</fiN>
    <md5>446E1AC800CFFEB977BB0FA1FEDE9B75</md5>
  </f>
    <foN>AVID.THI.20006.1\ContextDocumentation\docCollection1\3</foN>
    <fiN>1.tif</fiN>
    <md5>4EACE80F5501A92CD495C1BCFAAECF58</md5>
  </f>
    <foN>AVID.THI.20006.1\ContextDocumentation\docCollection1\4</foN>
    <fiN>1.tif</fiN>
    <md5>92AD0ADC9F0A293BD0D4978211F1B19E</md5>
  </f>
```

```
<?mml version="1.0" encoding="utf-8"?>
<siardDiark xmlns:xsi="http://www.w3.org/2001/XMLSchema-instance"</p>
 mlns="http://www.sa.dk/mlns/diark/1.0"
 xsi:schemaLocation="http://www.sa.dk/xmlns/diark/1.0 ../Schemas/standard/tableIndex.xsd">
 <version>1.0
  <dbName>MSHH</dbName>
  <databaseProduct>Microsoft SQL server</databaseProduct>
  <tables>
    <name>Mvndbönd</name>
     <folder>table1</folder>
      <description>Tafla sem inniheldur upplýsingar um myndbönd</description>
       <column:
         <name>IIMyndband</name>
         <columnID>cl</columnID>
         <type>INTEGER</type>
         <typeOriginal>bigint</typeOriginal>
         <defaultValue/>
          <nullable>false</nullable>
         <description>Einkvent au8kenni myndbands</description>
         <functionalDescription>Dokumentidentifikation</functionalDescription>
        </column>
        <column>
         <name>Efnisflokkur</name>
         <columnID>c2</columnID>
          <type>NATIONAL CHARACTER VARYING(100)</type>
         <typeOriginal>nvarchar(100)</typeOriginal>
         <defaultValue/>
          <nullable>false</nullable>
         <description>Heiti efnisflokks</description>
         <functionalDescription>Sagstitel</functionalDescription>
        </column>
        <column>
         <name>NafnMyndbands</name>
         <columnID>c3</columnID>
         <type>NATIONAL CHARACTER VARYING(100)</type>
         <typeOriginal>nvarchar(100)</typeOriginal>
         <defaultValue/>
          <nullable>false</nullable>
         <description>Nafn myndbands</description>
         <functionalDescription>Dokumenttitel</functionalDescription>
        </column>
        <column>
         <name>Ar</name>
         <columnID>c4</columnID>
          <type>NATIONAL CHARACTER VARYING(12)</type>
         <typeOriginal>nvarchar(12)</typeOriginal>
         <defaultValue/>
          <nullable>false</nullable>
         <description>Árið sem myndbandið er búið til</description>
        </column>
```

Table1 continued

```
<column>
     <name>Klst</name>
     <columnID>c5</columnID>
     <type>INTEGER</type>
     <typeOriginal>int</typeOriginal>
     <defaultValue/>
     <nullable>true</nullable>
     <description>Klukkan hvað (klukkustund) myndbandið er búið til</description>
    </column>
    <column>
     <name>Min</name>
     <columnID>c6</columnID>
     <type>INTEGER</type>
     <typeOriginal>int</typeOriginal>
     <defaultValue/>
     <nullable>true</nullable>
     <description>Klukkan hvað (mínútur) myndbandið er búið til</description>
    </column>
    <column>
     <name>Sek</name>
     <columnID>c7</columnID>
     <type>INTEGER</type>
     <typeOriginal>int</typeOriginal>
     <defaultValue/>
     <nullable>true</nullable>
     <description>Klukkan hva8 (sekúntur) myndbandi8 er búi8 til</description>
    </column>
    <column>
     <name>Ádur afhent</name>
     <columnID>c8</columnID>
     <type>INTEGER</type>
     <typeOriginal>int</typeOriginal>
     <defaultValue/>
     <nullable>false</nullable>
     <description>1 = áður afhent, 2 = ekki afhent áður</description>
     <functionalDescription>Lagringsform</functionalDescription>
    </column>
   <column>
     <name>Trúna6argögn</name>
     <columnID>c9</columnID>
     <type>NATIONAL CHARACTER VARYING(6)</type>
     <typeOriginal>nvarchar(6)</typeOriginal>
     <defaultValue/>
     <nullable>false</nullable>
     <description>Já þýðir að um trúnaðargögn sé að ræða, nei að það sé ekki um trúnaðargögn að ræða, óvíst er óljóst
       hvort um trúnaðargögn er að ræða við skráningu, gæti skýrst síðar. Ef er vafi má hafa samband við
       Samskiptamiðstöð heyrnarlausra og heyrnarskertra.</description>
   </column>
  </columns>
  cprimaryKey>
   <name>PK_MSHH_Myndband</name>
   <column>IDMyndband</column>
  <rows>3010</rows>
```

```
<name>Táknarar</name>
 <folder>table2</folder>
 <description>Tafla sem inniheldur upplýsingar um táknara</description>
 <columns>
   <column>
     <name>TáknaraID</name>
     <columnID>cl</columnID>
     <type>INTEGER</type>
     <typeOriginal>bigint</typeOriginal>
     <defaultValue/>
     <nullable>false</nullable>
     <description>Einkvent au8kenni táknara</description>
   <column>
     <name>IDMvndband</name>
     <columnID>c2</columnID>
     <type>INTEGER</type>
     <typeOriginal>bigint</typeOriginal>
     <defaultValue/>
     <nullable>false</nullable>
     <description>Au8kenni myndbands</description>
   <column>
     <name>Táknari</name>
     <columnID>c3</columnID>
     <type>NATIONAL CHARACTER VARYING(100)</type>
     <typeOriginal>nvarchar(100)</typeOriginal>
     <defaultValue/>
     <nullable>false</nullable>
     <description>Fullt nafn táknara (fæðingarár) (gælunafn ef á við)</description>
   </column>
   <column>
     <name>Athugasemdir</name>
     <columnID>c4</columnID>
     <type>NATIONAL CHARACTER VARYING(1000)</type>
     <typeOriginal>nvarchar(1000)</typeOriginal>
     <defaultValue/>
     <nullable>false</nullable>
     <description>Ýmsar athugasemdir og eldri upplýsingar um myndböndin</description>
   </column>
 </columns>
 cprimaryKey>
   <name>PK TÁKNARAR</name>
   <column>TáknaraID</column>
 <rows>3953</rows>
```

```
<name>Efnisor8</name>
 <folder>table3</folder>
 <description>Tafla sem inniheldur efnisorô, efnisorô geta veriô t.d. málfræðiatriði,
   efnisatriði, söguleg tenging o.s.fr.v. Efnisorð eru notuð til að leita eftir efni.
   Petta er tiltekin flokkun til að auðvelda leit.</description>
 <columns>
   <column>
     <name>FersluID</name>
     <columnID>cl</columnID>
     <type>INTEGER</type>
     <typeOriginal>bigint</typeOriginal>
     <defaultValue/>
     <nullable>false</nullable>
     <description>Einkvemt au8kenni ferslunnar (efnisor8sins)</description>
   </column>
   <column>
     <name>MvndbandsID</name>
     <columnID>c2</columnID>
     <type>INTEGER</type>
     <typeOriginal>bigint</typeOriginal>
     <defaultValue/>
     <nullable>false</nullable>
     <description>Au8kenni myndbands</description>
   </column>
   <column>
     <name>Efnisor8</name>
     <columnID>c3</columnID>
     <type>NATIONAL CHARACTER VARYING(100)</type>
     <typeOriginal>nvarchar(100)</typeOriginal>
     <defaultValue/>
     <nullable>false</nullable>
     <description>Efnisor8 sem lýsir hva8 er á myndbandi</description>
   </column>
 </columns>
 cprimaryKey>
   <name>PK_FERSLUID</name>
   <column>FersluID</column>
 <rows>13224</rows>
```

```
<name>Vi8staddir</name>
   <folder>table4</folder>
   <description>Tafla yfir þá aðila sem eru viðstaddir á myndböndunum</description>
   <columns>
     <column>
       <name>ID</name>
       <columnID>cl</columnID>
       <type>INTEGER</type>
       <typeOriginal>bigint</typeOriginal>
       <defaultValue/>
       <nullable>false</nullable>
       <description>Einkvemt au8kenni ferslunnar (efnisor8sins)</description>
     </column>
     <column>
       <name>MyndbandsID</name>
       <columnID>c2</columnID>
       <type>INTEGER</type>
       <typeOriginal>bigint</typeOriginal>
       <defaultValue/>
       <nullable>false</nullable>
       <description>Au8kenni myndbands</description>
     </column>
     <column>
       <name>Vi&staddir</name>
       <columnID>c3</columnID>
       <type>NATIONAL CHARACTER VARYING(100)</type>
       <typeOriginal>nvarchar(100)</typeOriginal>
       <defaultValue/>
       <nullable>false</nullable>
       <description>Nafn/nöfn beirra sem eru vi8staddir á myndbandinu</description>
     </column>
   </columns>
   cprimaryKey>
     <name>PK_Vi8staddir</name>
     <column>ID</column>
   <rows>320</rows>
 </tables>
```

SQL queries

```
<views>
   <name>AV FIND VIDEO BY NAME</name>
   <queryOriginal>SELECT * FROM Myndbönd WHERE NafnMyndbands LIKE '%X%'</queryOriginal>
   <description>Leitar a8 myndbandi eftir nafni/heiti myndbands</description>
  </riew>
  <view>
   <name>AV FIND CATEGORIES</name>
   <queryOriginal>SELECT * FROM Myndbönd GROUP BY Efnisflokkur/queryOriginal>
   <description>Finnur alla efnisflokka</description>
   <name>AV_FIND_VIDEO_BY_CATEGORY</name>
   <queryOriginal>SELECT * FROM Myndbönd WHERE Efnisflokkur LIKE '%X%'</queryOriginal>
   <description>Leitar a8 myndbandi eftir efnisflokki</description>
  <view>
   <name>AV_FIND_KEYWORDS</name>
   <queryOriginal>SELECT * FROM Efnisor8 GROUP BY Efnisor8/queryOriginal>
   <description>Finnur öll efnisor8in</description>
   <name>AV_FIND_VIDEO_BY_KEYWORD</name>
   <queryOriginal>SELECT * FROM Myndbönd m, Efnisor8 e WHERE e.MyndbandsID = m.IDMyndband and e.Efnisor8 LIKE '%X%'</queryOriginal>
   <description>Leitar a8 myndbandi eftir efnisor8i</description>
  <view>
   <name>AV_FIND_SIGNERS</name>
   <queryOriginal>SELECT * FROM Táknarar GROUP BY Táknari/queryOriginal>
   <description>Finnur alla táknara</description>
   <name>AV_FIND_VIDEO_BY_SIGNER</name>
   <queryOriginal>SELECT * FROM Myndbönd m, Táknarar t WHERE t.IDMyndband = m.IDMyndband and t.Táknari LIKE '$X$'</queryOriginal>
   <description>Leitar að myndbandi eftir táknara</description>
```

SQL queries continue

```
<view>
      <name>AV FIND PERSON PRESENT</name>
     <queryOriginal>SELECT * FROM Viðstaddir GROUP BY Viðstaddir/queryOriginal>
     <description>Finnur alla viðstadda. Athuqið að viðstaddur er ekki alltaf nafn,
       viðstaddur getur verið hópur fólks t.d. Nemendur Vesturhlíðarskóla</description>
   <view>
      <name>AV_FIND_VIDEO_BY_PERSON_PRESENT</name>
     <queryOriginal>SELECT * FROM Myndbönd m, Vi8staddir v WHERE v.MyndbandsID = m.IDMyndband
       and v.Viðstaddir LIKE '$X$'</gueryOriginal>
     <description>Leitar að myndbandi eftir viðstöddum. Athugið að viðstaddur er ekki alltaf nafn,
       viðstaddur getur verið hópur fólks t.d. Nemendur Vesturhlíðarskóla</description>
   </ri>
   <view>
     <name>AV FIND VIDEO BY YEAR</name>
      <onservOriginal>SELECT * FROM Myndbönd WHERE Ar LIKE '$X$'</onservOriginal>
     <description>Leitar að myndbandi eftir ári. Athugið að gildi geta verið c.a. 1987-1991
       þá finnst myndbandið eingöngu ef leitað er eftir 1987 eða 1991.
   </ri>
     <name>AV FIND_VIDEO_BY_LENGTH_HOUR</name>
     <queryOriginal>SELECT * FROM Myndbönd WHERE Klst between 1 and 4 ORDER BY Klst/queryOriginal>
     <description>Finnur myndband eftir lengd (klst). Ef myndband er 60 minútur
       þá skal leita eftir 1, ef það er 120 mínútur þá 2 o.s.fr.v.
90 minútna myndband skal leita eftir 1 Klst og 30 minútum</description>
   <view>
     <name>AV_FIND_VIDEO_BY_LENGTH_MINUTE</name>
     <queryOriginal>SELECT * FROM Myndbönd WHERE Min between 20 and 29 ORDER BY Klst, Min/queryOriginal>
     <description>Finnur myndband eftir lengd (minútur). Ef ég leita að 20 minutna myndbandi
       þá gæti ég fengið 20 mínútna myndband og líka myndbönd sem eru X margir klukkutímar og
       20 minútur, bess vegna er beim raðað og gildin með klukkustundunum koma aftast</description>
   <view>
     <name>AV FIND VIDEO BY LENGTH SECOND</name>
      <gueryOriginal>SELECT * FROM Myndbönd WHERE Sek between 30 and 39 ORDER BY Klst, Min, Sek/gueryOriginal>
      <description>Finnur myndband eftir lengd (sekúndur). Ef ég leita að 20 sekúndna myndbandi
       þá gæti ég fengið 20 sekúndna myndband og líka myndbönd sem eru X margar mínútur og Y margir
       klukkutímar og 20 sekúndur, þess vegna er þeim raðað og gildin með klukkustundunum og
       minútunum koma aftast</description>
   </ri>
  </riews>
</siardDiark
```

### **SCHEMAS - STANDARD**

| AVID.THI.20006.1 > Schemas > standard |                 |          |       |  |  |
|---------------------------------------|-----------------|----------|-------|--|--|
| Heiti                                 | Breytt þann     | Gerð     | Stærð |  |  |
| @ archiveIndex.xsd                    | 7.10.2016 12:50 | XSD Skrá | 23 KB |  |  |
| @ contextDocumentationIndex.xsd       | 7.10.2016 12:50 | XSD Skrá | 18 KB |  |  |
| @ docIndex.xsd                        | 7.10.2016 12:50 | XSD Skrá | 7 KB  |  |  |
| @ fileIndex.xsd                       | 7.10.2016 12:50 | XSD Skrá | 6 KB  |  |  |
| @ tableIndex.xsd                      | 7.10.2016 12:50 | XSD Skrá | 26 KB |  |  |
| XMLSchema.xsd                         | 7.10.2016 12:50 | XSD Skrá | 86 KB |  |  |

### **TABLES - FOLDER - TABLE1**

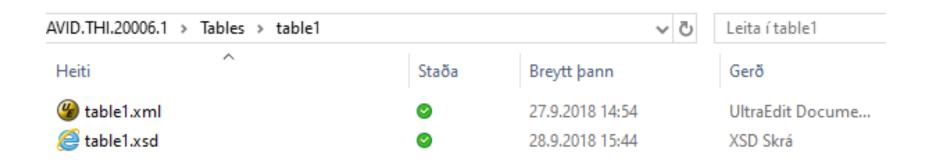